## **Okta Touch Manual**

As recognized, adventure as with ease as experience about lesson, amusement, as well as concurrence can be gotten by just checking out a books **Okta Touch Manual** plus it is not directly done, you could take even more nearly this life, nearly the world.

We present you this proper as well as easy showing off to get those all. We have the funds for Okta Touch Manual and numerous ebook collections from fictions to scientific research in any way. in the midst of them is this Okta Touch Manual that can be your partner.

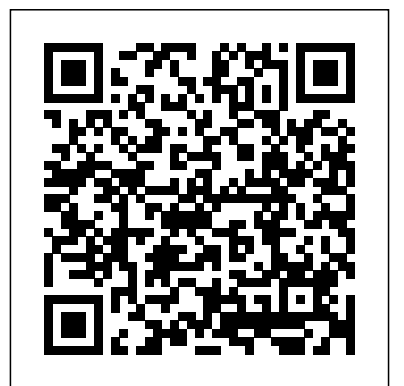

Networking For Dummies "O'Reilly Media, Inc."

Learn Azure's cloud capabilities with the help of this introductory guide to employing Azure for your cloud infrastructure needs. Key FeaturesGet a clear overview of Azure's capabilities and benefits, and learn how to get started efficientlyDevelop the ability to opt for cloud architecture and design that best fits your organizationLeverage Azure

opportunities for cost savings and optimizationBook Description Microsoft Azure is a powerful cloud computing platform that offers a multitude of services and capabilities for organizations of any size management, key application architectures, moving to a cloud strategy. Azure Strategy and Implementation Guide Third Edition encapsulates the entire spectrum of measures involved in Azure deployment that includes understanding Azure fundamentals, choosing a suitable cloud architecture, building on design principles, becoming familiar with Azure DevOps, and servicesCarry out detailed planning for learning best practices for optimization and migrating applications to the cloud with management. The book begins by introducing you to the Azure cloud platform into a serverless modelUse a gateway to and demonstrating the substantial scope of isolate your services and applicationsDefine digital transformation and innovation that can be achieved by leveraging Azure's

capabilities. The guide further acquaints you with practical insights on application modernization, Azure Infrastructure as a Service (IaaS) deployment, infrastructure best practices of Azure DevOps, and Azure automation. By the end of this book, you will be proficient in driving Azure operations right from the planning and cloud migration stage to cost management and troubleshooting. What you will learnDeploy and run Azure infrastructure

AzureMove underlying code class structure roles and responsibilities in DevOpsImplement release & deployment

is for Azure Strategy and Implementation Guide Third Edition is designed to benefit Azure architects, cloud solution architects, Azure developers, Azure administrators, and anyone who wants to develop an expertise in operating and administering the challenging for even the most Azure cloud. A basic familiarity with operating systems and databases will help you grasp the concepts covered in this book. **Post-Communist Mafia State** Apress A quantitative introduction to atmospheric science for students and professionals who want to understand and apply basic meteorological concepts but who are not ready for calculus.

Networking For Dummies Springer Science & Business Media The #1 bestselling beginner's guide to computer networking—now in a new edition Need networking know-how, but don't know where to turn? Run—don't walk—to the nononsense networking guidance offered in this friendly guide! Whether you're a networking administrator or an everyday computer user looking to set up a network in your home or office, Networking For Dummies seamlessly

coordination and automation Who this book gets you connected with the basics As legions of businesses scramble to set and gives you the knowledge to work out whatever kinks may come your way—in no time. A network can make everything in your home or office run more smoothly and easily, but setting one up can be computer-savvy people. Well, relax—this bestselling guide has you covered! Inside, you'll find step-by-step instructions on setting up and maintaining a network, working with broadband and wireless technologies, ensuring you're following best practices with storage and back-up procedures, building a wired or wireless network, and much more. Set up a network for all major operating systems Secure, optimize, and troubleshoot your network Create an intranet and use the Cloud safely Make sense of the release timelines. Leverage the pre-integrated latest updates to Windows 10 Don't let a thorny networking issue get the best of you! Heed the simple guidance in this friendly guide and effectively network your way to more effective shared data and resources.

> OAuth 2.0 Simplified: A Guide to Building OAuth 2.0 Servers John Wiley & Sons

up virtual-shop, we face an unprecedented level of competition to win over and keep new customers online. At the forefront of this battleground is your ability to connect with your customers, nurture your relationships and understand the psychology behind what makes them click. In this book The Web Psychologist, Nathalie Nahai, expertly draws from the worlds of psychology, neuroscience and behavioural economics to bring you the latest developments, cutting edge techniques and fascinating insights that will lead to online success. Webs of Influence delivers the tools you need to develop a compelling, influential and profitable online strategy which will catapult your business to the next level – with dazzling results.

Oauth 2.0 Simplified "O'Reilly Media, Inc." Use digital experience platforms (DXP) to improve your development productivity and feature sets of DXPs in your organization's digital transformation journey to quickly develop a personalized, secure, and robust enterprise platform. In this book the authors examine various features of DXPs and provide rich insights into building each layer in a digital platform. Proven best practices are presented with examples for designing and building layers. A special focus is provided on

security and quality attributes needed for business-critical enterprise applications. The authors cover modern and emerging digital trends such as Blockchain, IoT, containers, chatbots, artificial intelligence, and more. The book is divided into five parts related to requirements/design, development, security, infrastructure, and case study. The authors employ proven real-world methods, best practices, and security and integration techniques derived from their rich experience. An elaborate digital transformation case study for a banking application is included. What You'll Learn Develop a digital experience platform from end to endUnderstand best practices and proven methods for designing overall architecture, user interface and integration components, security, and infrastructureStudy real-world cases, including an elaborate digital transformation building an enterprise platform for a banking applicationKnow the open source tools and technology frameworks that can be used to build DXPs Who This Book Is For Web developers, full stack developers, digital enthusiasts, digital project managers, and architects

## Hindu Castes and Sects Apress

Working effectively with Apple platforms at a corporate or business level includes not only infrastructure, but a mode of thinking that administrators have to adopt to find

success. A mode of thinking that forces you path in IT. They trade spots with Amazon, to leave 30 years of IT dogma at the door. This book is a guide through how to integrate Apple products in your environment with a minimum of friction. Because the Apple ecosystem is not going away. You'll start by understanding where Apple, third-party software vendors, and the IT community is taking us. What is Mobile Device Management and how does it work under the hood. By understanding how MDM works, you will understand what the app store and through custom solutions needs to happen on your networks in order Work natively with Apple environments to allow for MDM, as well as the best way to give the least amount of access to the servers or services that's necessary. You'll within organizations that want to integrate then look at management agents that do not include MDM, as well as when you will need to use an agent as opposed to when to use other options. Once you can install a administrators working with iPhones and management solution, you can deploy profiles on a device or you can deploy profiles on Macs using scripts. With Apple Device Management as your guide, you'll customize and package software for deployment and lock down devices so they're completely secure. You'll also work on getting standard QA environments built out, so you can test more effectively with less effort. Apple is forging their own

Google, and Microsoft as the wealthiest company to ever exist. And they will not be constrained by 30 or more years of dogma in the IT industry. You can try to shoehorn Apple devices into outdated modes of device management, or you can embrace Apple's stance on management with the help of this book. What You'll LearnDeploy profiles across devices effectively and securely Install apps remotely both from rather than retrofitting older IT solutions Who This Book Is For Mac administrators with the current Apple ecosystem, including Windows administrators learning how to use/manage Macs, mobile iPads, and mobile developers tasked with

creating custom apps for internal, corporate distribution.

CompTIA Security+: SY0-601 Certification Guide Transportation Research Board From the son of acclaimed author James Agee, a haunting novel depicting an American boy's childhood in Mexico, ensconced in a world comprised of communist European exiles, local union activists, street children, and avant-garde artists like Frida Kahlo. Joel

Agee's hallucinatory first novel begins in a house with a large garden in an unnamed Mexican town in the late 1940s, where six-and-**Zero Trust Networks** Packt Publishing Ltd a-half-year-old Peter reads, dreams, and plays Data mining is the art and science of with his friends. He is a nascent explorer, artist, philosopher, mystic, and scientist. His world is still new, not yet papered over with received knowledge. And the actual world around him is a unique one in history: a community of leftist emigrés who have found refuge in Mexico from the Nazi and fascist regimes of Europe, rubbing shoulders with Mexican labor activists and leftists such as Frida Kahlo. But the emigrés long for home including Peter's step-father, who wants to return to his native Germany. Going back to Europe may not be safe for any of them yet, however, which gives rise to anguished arguments among Peter's parents's and their tight group of friends. And slowly, Peter begins Software built on the sophisticated R to comprehend that his world may be turned upside down – that he might be forced to take leave of everyone he knows: his best friend, Arón; his father's friend Sándor, who talks about revolution and performs magic tricks; and Zita, the family's live-in-maid, who has taught him the consoling mysteries of prayer . .

. Steeped in the magic and myths of childhood using software easily installed for free from by instability and political turmoil — Joel Agee's The Stone World is an unforgettable portrait of a family that will inevitably invite comparison with another classic family story,

that of his father James Agee's A Death in the Family.

— yet haunted by a harsh adult world bedeviledthe Internet. Coupling Rattle with R delivers a intelligent data analysis. By building knowledge from information, data mining adds considerable value to the ever increasing stores of electronic data that abound today. In performing data mining many decisions need to be made regarding the choice of methodology, the choice of data, the choice of tools, and the choice of algorithms. Throughout this book the reader is introduced to the basic concepts and some of the more popular algorithms of data mining. With a focus on the hands-on end-to-end process for data mining, Williams guides the reader through various capabilities of the easy to use, free, and open source Rattle Data Mining Statistical Software. The focus on doing data mining rather than just reading about data mining is refreshing. The book covers data understanding, data preparation, data refinement, model building, model evaluation, and practical deployment. The reader will learn to rapidly deliver a data mining project very sophisticated data mining environment with all the power, and more, of the many commercial offerings.

Zabbix 5 IT Infrastructure Monitoring Cookbook Melville House Discover practical recipes to help you efficiently monitor enterprise IT infrastructure for Windows, Linux, and networking Key FeaturesFind out how you can leverage some of the most exciting features of Zabbix 5Perform professional IT infrastructure and application monitoring on multiple platformsDiscover easy-to-follow, practical solutions to problems in network monitoring with ZabbixBook Description Zabbix offers useful insights into your infrastructure performance and issues and enables you to enhance your monitoring setup with its variety of powerful features. This book covers hands-on, easy-tofollow recipes for using Zabbix 5 for effectively monitoring the performance of devices and applications over networks. The book starts by guiding you through the installation of Zabbix and using the Zabbix frontend. You'll then work your way through the most prominent features of Zabbix and make the right design choices for building a

scalable and easily manageable environment. The book contains recipes managementMonitor cloud-based for building items and triggers for different types of monitoring, building Zabbix API for customization and manage your Zabbix server and database efficiently. Finally, you'll find quick solutions to the common and notso-common problems that you may encounter in your everyday Zabbix monitoring work. By the end of this Zabbix book, you'll have learned how to use Zabbix for all your monitoring needs Wall Street Journal, USA Today, and and be able to build a solid Zabbix setup by leveraging its key functionalities. What you will learnExplore the different types of monitoring available in Zabbix 5Find out how to build your own Zabbix templatesUse Zabbix proxies for effective load balancing/scalingWork with custom integrations and the Zabbix Leading for Hypergrowth by Raising APISet up triggers and alerting with Zabbix 5Maintain your Zabbix setup for scaling, backups, and upgradesDiscover how to perform

templates, and using Zabbix proxies. As DockerWho this book is for This book is you advance, you'll learn how to use the for IT engineers who want to get started with Zabbix and anyone with an intermediate understanding of Zabbix looking to extend their knowledge. Although not necessary, prior experience with Zabbix will help you to make the most of this book. Okta Administration: Up and Running John breaking the status quo, and making

advanced Zabbix database

products such as Amazon Web

Services (AWS), Azure, and

Wiley & Sons

Publishers Weekly Bestseller The secret to leading growth is your mindset Snowflake CEO Frank Slootman is one of the tech world's most accomplished executives in enterprise growth, having led founders, managers, and leaders of all Snowflake to the largest software IPO ever kinds, Amp It Up is a must-read resource after leading ServiceNow and Data Domain to exponential growth and the public market before that. In Amp It Up: Expectations, Increasing Urgency, and Elevating Intensity, he shares his leadership approach for the first time. Amp It Up delivers an authoritative look at what

it takes to transform an organization for maximum growth and scale. Slootman shows that most leaders have significant room to improve their organization's performance without making expensive changes to their talent, structure, or fundamental business model—and they don't need to bring in an army of consultants to do it. What they do need is to align people around what matters and execute with urgency and intensity every day. Leading for unprecedented growth means declaring war on mediocrity, conflicted choices daily, all with a relentless focus on the mission. Amp It Up provides the first principles to guide that change, and the tactical advice for organizing a company around them. Perfect for executives, entrepreneurs, for anyone who seeks to unleash the growth potential of a company and scale it to heights they never thought possible. Azure Strategy and Implementation Guide Springer

Set up a secure network at home or the office Fully revised to cover Windows 10 and Windows Server 2019, this new

edition of the trusted Networking For Dummies helps both beginning network administrators and home users to set up and maintain a network. Updated coverage of broadband and wireless technologies, as well as storage and back-up procedures, ensures that you'll learn how to build a wired or wireless network, secure and optimize it, troubleshoot problems, and much more. From connecting to the Internet and setting up a wireless network to solving networking problems and backing up your data—this #1 bestselling guide covers it all. Build a wired or wireless network Secure and optimize your network Set up a server and manage Windows user accounts Use the cloud—safely Written by a seasoned technology author—and jam-packed with tons of helpful step-by-step instructions—this is the book network administrators and everyday computer users will turn to again and again. **Advances in User Authentication** Lulu.com

Through a series of studies, the overarching aim of this book is to investigate if and how the digitalization/digital transformation process affects various welfare services provided by the public sector, and the ensuing implications thereof. Ultimately, this book seeks to understand if it is conceivable for digital advancement to result in the creation of private/non-governmental alternatives to welfare services, possibly in a manner that transcends national boundaries. This study also investigates the possible ramifications of technological development for the public sector and the Western welfare society at large. This book the subject matter take on an international takes its point of departure from the 2016 Organization for Economic Co-operation and Development (OECD) report that targets specific public service areas in which government needs to adopt new strategies not to fall behind. Specifically, this report emphasizes the focus on digitalization of health care/social care, education, and protection services, including the use of assistive technologies referred to as "digital welfare." Hence, this book explores the factors potentially leading to whether state actors could be overrun by other non-governmental actors, disrupting the current status quo of welfare services. The book seeks to provide an

innovative, enriching, and controversial take on society at large and how various aspects of the public sector can be, and are, affected by the ongoing digitalization process in a way that is not covered by extant literature on the market. This book takes its point of departure in Sweden given the fact that Sweden is one of the most digitalized countries in Europe, according to the Digital Economy and Society Index (DESI), making it a pertinent research case. However, as digitalization transcends national borders, large parts of

angle. This includes cases from several other countries around Europe as well as the United States.

Globalization and the Singapore Curriculum Packt Publishing Ltd Prepare for Microsoft Exam MD-100: Windows 10—and help demonstrate your real-world mastery of skills and knowledge required to deploy, configure, secure, manage, and monitor Windows devices and client applications. Designed for Windows administrators, Exam Ref MD-100: Windows 10 focuses on the critical thinking and decision-making acumen needed for success at the Microsoft Certified Associate level. Focus on the expertise measured by these objectives: Deploy Windows Manage devices and data Configure connectivity manage modern desktops and devices Maintain Windows This Microsoft Exam in an enterprise environment. See full Ref MD-100: Windows 10: Organizes its details at: microsoft.com/learn coverage by exam objectives Features strategic, what-if scenarios to challenge Springer you Assumes you have some experience administering Windows 10 and non-Windows devices and technologies About the Exam Exam MD-100: Windows 10 focuses on knowledge needed to deploy Windows; perform post-installation configuration; manage local users, local groups, and devices; configure data access and protection; configure devices with local policies; manage Windows security; configure networking; configure remote connectivity; configure system and data sign on for access to everything right recovery; manage updates; and monitor away, and so much more. Office 365 and manage Windows. About Microsoft For Dummies offers a basic overview of examples to real-world problems in Certification Passing this exam and Exam MD-101: Managing Modern Desktops fulfills your requirements for the Microsoft 365 Certified: Modern

Desktop Administrator Associate certification credential, demonstrating your ability to install Windows 10 operating systems and deploy and Building Digital Experience Platforms

Everything you need to get productive in the Cloud with Office 365 With 70 million users worldwide, Microsoft Office 365 combines the familiar Office desktop suite with cloud-based versions of Microsoft's next-generation communications and collaboration services. It offers many benefits including security, reliability, compatibility with other products, overthe-air updates in the cloud that don't require anything from the user, single cloud computing and goes on to cover Microsoft cloud solutions and the Office 365 product in a language you can understand. This includes an

introduction to each component which leads into topics around using each feature in each application. Get up to speed on instant messaging Use audio, video, and web conferencing Get seamless access to the Office suite with Office Web apps Access information anywhere, anytime Office 365 is the key to office productivity — and now you can put it to use for you! Webs of *Influence* Flectronics Zero Trust Networks CompTIA Security+ Study Guide (Exam SY0-601) Performance and Operational Experience of Crash Cushions Lulu Press, Inc

NGINX is one of the most widely used web servers available today, in part because of its capabilities as a load balancer and reverse proxy server for HTTP and other network protocols. This cookbook provides easy-to-follow application delivery. The practical recipes will help you set up and use either the open source or commercial offering to solve problems in various

use cases. For professionals who understand modern web architectures, such as n-tier or microservice designs, and common web protocols including TCP and HTTP, these recipes provide proven solutions for security, software load balancing, and monitoring and maintaining NGINX's application delivery platform. You'll also explore advanced features of both NGINX and NGINX Plus, the free and licensed versions of this server. You'll find recipes for: High-performance load balancing with HTTP, TCP, and UDP Securing access through encrypted traffic, secure links, HTTP authentication subrequests, and more Deploying NGINX to Google Cloud, AWS, and Azure cloud computing services Setting up and configuring NGINX Controller Installing and configuring the NGINX Plus App Protect wealth and economic players into its module Enabling WAF through Controller ADC

Core Data Analysis: Summarization, Correlation, and Visualization Apress Having won a two-third majority in Parliament at the 2010 elections, the

Hungarian political party Fidesz removed many of the institutional obstacles of exerting power. Just like the party, the state itself was placed under the control of a single individual, who since then has applied the techniques used within his party to society as a whole. In a new approach the author characterizes the system as the ?organized over-world?, the ?state employing mafia methods? and the ?adopted political family', applying these categories not as metaphors but elements of a coherent conceptual framework. The actions of the postcommunist mafia state model are closely aligned with the interests of power and wealth concentrated in the hands of a small group of insiders. While the traditional mafia channeled spheres of influence by means of direct

coercion, the mafia state does the same network perhaps are not as secure as by means of parliamentary legislation, legal prosecution, tax authority, police forces and secret service. The

book is important and timely not only for Hungary, but also for other postcommunist countries subjected to autocratic rules. ÿ

## **Digital Transformation and Public Services (Open Access)** Packt Publishing Ltd

enforce submission and obedience onto The OAuth 2.0 authorization framework has become the industry standard in providing secure access to web APIs. It allows users to grant external applications access to their data, such as profile data, photos, and email, without compromising security. OAuth 2.0 Simplified is a guide to building an OAuth 2.0 server. Through high-level overviews, step-by-step instructions, and real-world examples, you will learn how to take advantage of the OAuth 2.0 framework while building a secure API.

innovative conceptual framework of the breached, access to your data center is Electronics John Wiley & Sons The perimeter defenses guarding your you think. Hosts behind the firewall have no defenses of their own, so when a host in the "trusted" zone is

not far behind. That's an all-too-familiar scenario today. With this practical book, you'll learn the principles behind zero trust architecture, along with details necessary to implement it. The Zero Trust Model treats all hosts as if they're internet-facing, and considers the entire network to be compromised and hostile. By taking this approach, you'll focus on building strong authentication, authorization, and encryption throughout, while providing compartmentalized access and better operational agility. Understand how perimeter-based defenses have evolved to become the broken model we use today Explore two case studies of zero trust in production networks on the client side (Google) and on the server side (PagerDuty) Get example configuration for open source tools that you can use to build a zero trust network Learn how to migrate from a perimeter-based network to a zero trust network in production Amp It Up Fullstack.IO Innovative and conceptual uses of photography within a highly developed Soviet

dissident culture are explored in this examination of photography's place in late Soviet unofficial art. Simultaneous.